# **1Z0-1064Q&As**

Oracle Engagement Cloud 2019 Implementations Essentials

### **Pass Oracle 1Z0-1064 Exam with 100% Guarantee**

Free Download Real Questions & Answers **PDF** and **VCE** file from:

**https://www.leads4pass.com/1z0-1064.html**

100% Passing Guarantee 100% Money Back Assurance

Following Questions and Answers are all new published by Oracle Official Exam Center

**C** Instant Download After Purchase **83 100% Money Back Guarantee** 

365 Days Free Update

**Leads4Pass** 

800,000+ Satisfied Customers

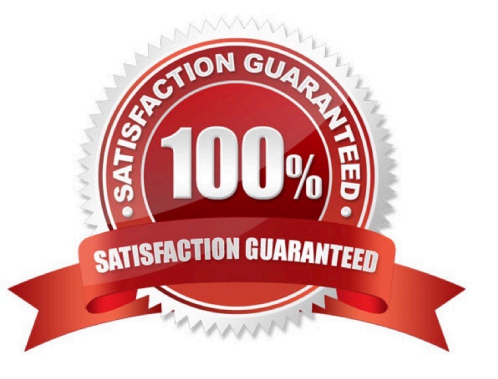

## **Leads4Pass**

#### **QUESTION 1**

Which two options are true about reporting on milestones?

- A. Administrator-defined milestone data is not included in Analytics.
- B. No standard reports onmilestones are provided.
- C. Milestone reporting is performed via the CRM Service Request Real-Time subject area.
- D. An as-delivered SLA Infolet shows near-overdue and overdue milestones.

Correct Answer: AD

#### **QUESTION 2**

Which four actions does the REST API for Service Requests (SRs) allow?

- A. Update SR milestone
- B. Create SR
- C. Update SR assignee
- D. Delete SR by SR number
- E. Delete SR by SR title
- Correct Answer: ABCD

#### **QUESTION 3**

Identify two correctstatements about the way Visual Builder Cloud service (VBCS) and Digital Customer Service (DCS) are related.

- A. VBCS is a visual development tool for creating applications in DCS.
- B. DCS is an Offering in Engagement Cloud and VBCS is another Offering in Engagement Cloud.
- C. DCS is an Offering in Engagement Cloud and VBCS is part of that Offering.
- D. DCS is a visual development tool for creating applications in VBCS.

Correct Answer: AC

#### **QUESTION 4**

Which two actions can you takewhen using Application Composer to create a new Trouble Ticket object?

A. You can create a field rule or a field trigger on a field of the Trouble Ticket object but not both on the same field.

B. You can create a trigger on the Trouble Ticket object usingthe Upon Import Into Database trigger event to update the custom "OpenTroubleTickets" of the Account object.

C. You can set a field rule to validate that the Priority field of the Trouble Ticket object is between 1 and 5

D. You can set an object rule to validate that a Trouble Ticket of Priority 1 cannot be saved without being assigned to a staff member.

Correct Answer: BC

#### **QUESTION 5**

You have been asked about some of the features of CTI notifications. Users want to be efficient in their time use, using alternate browser pages to carry out other activities when they are not receiving calls. However, the priority remains answering their client\\'s calls, so they are forced to remain on the Engagement Cloud Page to avoid missing them.

Perform an analysis on the available features of Engagement Cloud and select the best viable answer to your customer\\'s issue.

A. Engagement Cloudsupports push notifications sent to mobile phones, so users can be aware via phone when a client is calling.

B. A toast notification option is present, which consists of desktop notifications popping up regarding incoming calls, whether they are currentlyon the Engagement Cloud browser page or not.

C. A floating toolbar notification center can be configured, that is present all the time in the agent\\'s screen to inform him/her of incoming calls, whether they are currently on the Engagement Cloud browserpage or not.

D. There is not current feature that may help users be aware of the presence of an incoming call if they are not currently in the Engagement Cloud browser page.

Correct Answer: C

#### **QUESTION 6**

Which is the main reason for this issue?

- A. There are no specific e-mail tasks available.
- B. The environment was not provisioned correctly and the service module is missing.
- C. The team members don\\'t have the Email Administrator Role provisioned.
- D. Theteam members have not established the e-mail feature on the Offerings page.

Correct Answer: D

#### **QUESTION 7**

Because of capacity issues in your Call Center, you have been asked to modify the number of simultaneous chats that an agent can be assigned from 4to 2.

Which two steps do you have to follow to limit the channel capacity as required?

A. Modify the default values in the Capacity fields for the channels.

B. Select the Manage Capacities task.

C. In the Work Assignments section, modify the defaultvalue in the Capacity field to a new value.

D. In the Qualifying Status Values window, select a status from the No Effect on Workload list and move it to the Adds to Workload list.

Correct Answer: AD

#### **QUESTION 8**

Select the correct procedure to enable the Audit History tab for Service Requests.

A. Sign in to Engagement Cloud as anadministrator.From the Navigation tool, select Setup and Maintenance.Select the "Service" tile from the list of products.Click "Setup" in the Administration section.In the Functional Areas section, select "Productivity Tools". Select the task "Manage Global Search Profile Options".Search for the profile option code for SR Audit.In the Profile Values section for the profile option code, select Yes in the Profile Values drop-down list.Save the configuration.

B. Sign in to Engagement Cloud as a user.From the navigation tool, select "Set Preferences".Under "Service" select "Configure Audit History".From the "Enable" tab, click "Yes" for the "Show Audit History" option.Select the "Fields" tab and add all desired fields to the "Displayed Fields" column.Select the"Filters" tab, choose an available field, add the desired filter, and add the filter to the "Active Filters" list.Save the configuration.

C. Sign in to Engagement Cloud as an administrator.From the Navigation tool, select Application Composer.At the top ofthe page choose "Appearance".Under General, click "Enable" next to "Show Audit History" option.Save the configuration.

D. Sign in to Engagement Cloud as an administrator.From the Navigation tool, select Security Console.Select the Search icon and search for "Service Request Audit History".In the Profile values section, select Yes in the Profile Values drop-down list.Save the configuration.

Correct Answer: D

#### **QUESTION 9**

Your Engagement Cloud site has had the knowledge function enabled. Your internal users want to author articles. Unfortunately, they cannot find the option to create new articles.

What option could cause this problem?

- A. The User Group selected for authoring articles has been set to `External".
- B. The Base Locale for the articles has not been enabled in the correct language.
- C. Users have not been given the "Knowledge Analyst" role.

D. The "Show article snippet in search and recommend" option has not been selected in the task "Manage Administrator Profile Values".

Correct Answer: C

#### **QUESTION 10**

Your customer wants to have a vertical MediaToolbar instead of the Horizontal one. Which statement is true?

- A. The only Vertical Toolbar that you can enable is the Notifications Toolbar.
- B. The Horizontal Toolbar is always required, while the Vertical Toolbar and notifications are optional.
- C. TheVertical Toolbar is always required, while the Horizontal Toolbar and notifications are optional.
- D. You must set the Vertical Toolbar as the Default, and deactivate all Horizon Toolbars.

Correct Answer: D

#### **QUESTION 11**

Your customer has noticed thatemails are being retrieved every day only at 3:00 PM. This behavior began three days ago and no configuration changes were made during that time.

What is the cause of this new behavior?

- A. a configured job to process inbound emails
- B. an inbound message filter per time schedule
- C. a configured profile option to schedule the retrieval of emails
- D. an inbound message filter per sender

Correct Answer: B

#### **QUESTION 12**

Your client needs to associate a product item to a product group but cannot make the association. Whatshould you check to identify the cause?

- A. Validate that the product item is active and published.
- B. Verify that Eligible for Service is selected on the product item.
- C. Verify that Root Catalog is selected on the product groups.
- D. Validate that AllowDuplicate is selected on the product item.

#### Correct Answer: A

## **Leads4Pass**

#### **QUESTION 13**

Which six Digital Customer Service (DCS) parts can be modified using Visual Builder Cloud Service (VBCS)?

- A. Object triggers
- B. Templates
- C. Business objects
- D. Languages
- E. Object workflows
- F. Pages
- G. Themes
- H. UI components
- Correct Answer: ABCEFG

#### **QUESTION 14**

One of your service agents needs a new search filter on his Service Requests\\' list page. How can the agent achieve this?

- A. Add fields from the advanced search functionality.
- B. Grant the agent Administrator permissions to addnew search filters.
- C. Create a new search through the application composer.
- D. Create several personalized searches and create them to each other.

Correct Answer: C

#### **QUESTION 15**

A service agent can create tasks from different system areas.

Identify three modules where a service agent can create and associate tasks.

- A. Sales opportunities
- B. Notes
- C. Contacts
- D. Social network

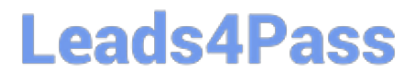

E. Service requests

Correct Answer: ADE

[Latest 1Z0-1064 Dumps](https://www.leads4pass.com/1z0-1064.html) [1Z0-1064 PDF Dumps](https://www.leads4pass.com/1z0-1064.html) [1Z0-1064 Exam Questions](https://www.leads4pass.com/1z0-1064.html)